**A Sysadmin's Unixersal Translator (ROSETTA STONE)** *OR* What do they call that in this world?

Contributions and corrections gratefully <u>[accepted](mailto:bhami@pobox.com)</u>. Please help us fill in the blanks. New "tasks" are welcome, too!<br><u>Framed version, [PDF version](http://bhami.com/unix-rosetta.pdf)</u> (legal size, print with landscape orientation. If your browser plug-in has

Based on <u>Pat Wilson's version</u>.<br>OS versions in parentheses; e.g. 10+ means version 10 and greater; 9- means version 9 and previous. \$=extra cost<br>If not specified, commands are in one of the following directories: /**usr/bi** 

*Categories:*

hardware, firmware, devices disks kernel, boot, swap files, volumes<br>
networking security, backup software, patching, tracing, logging references networking security, backup security, backup software, patching, tracing, logging references TASK\OS AIX Darwin Caldera OpenServer DG/UX FreeBSD HP-UX IRIX Linux NetBSD OpenBSD Solaris SunOS Tru64 Ultrix OS/TASK The Open Source

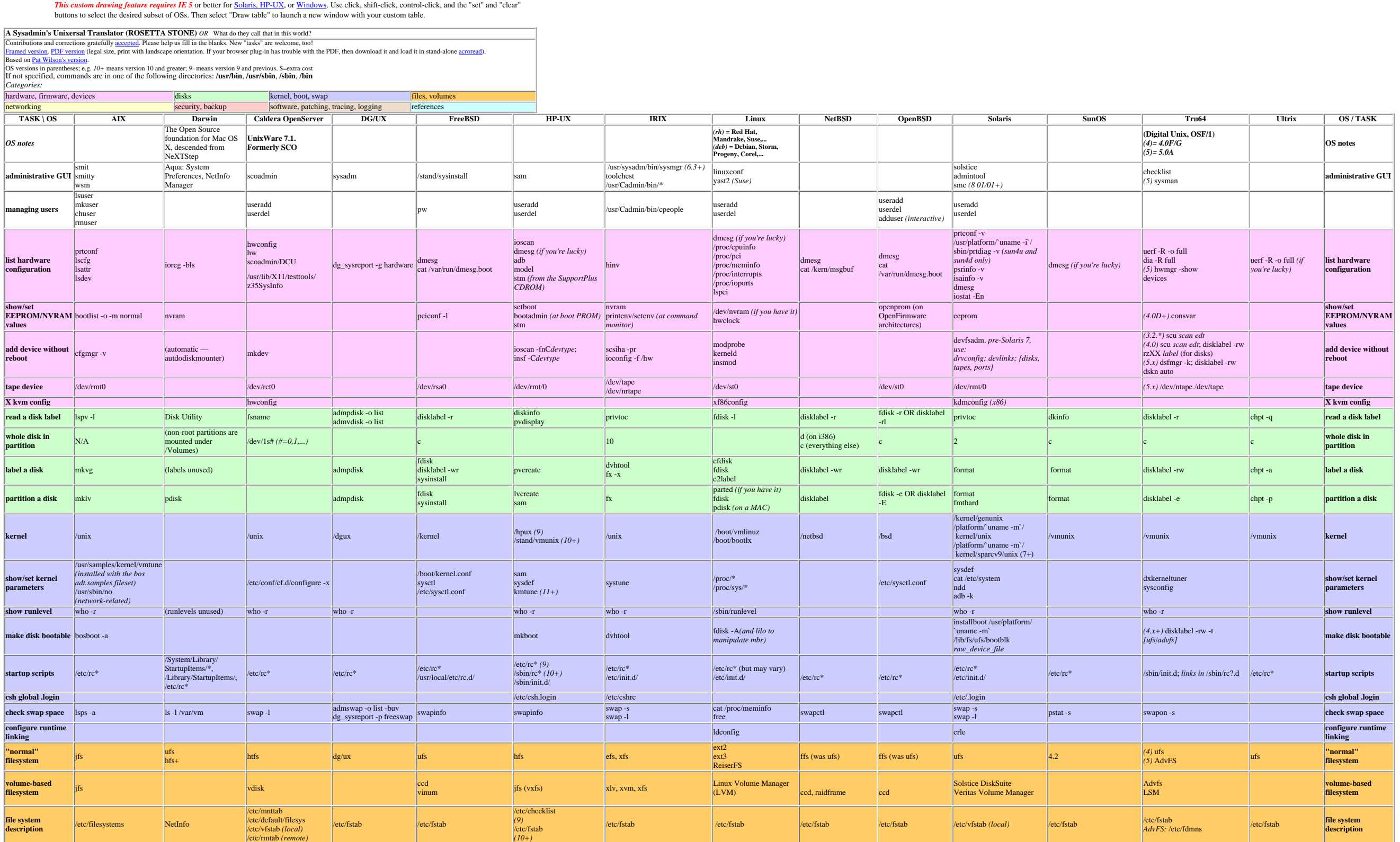

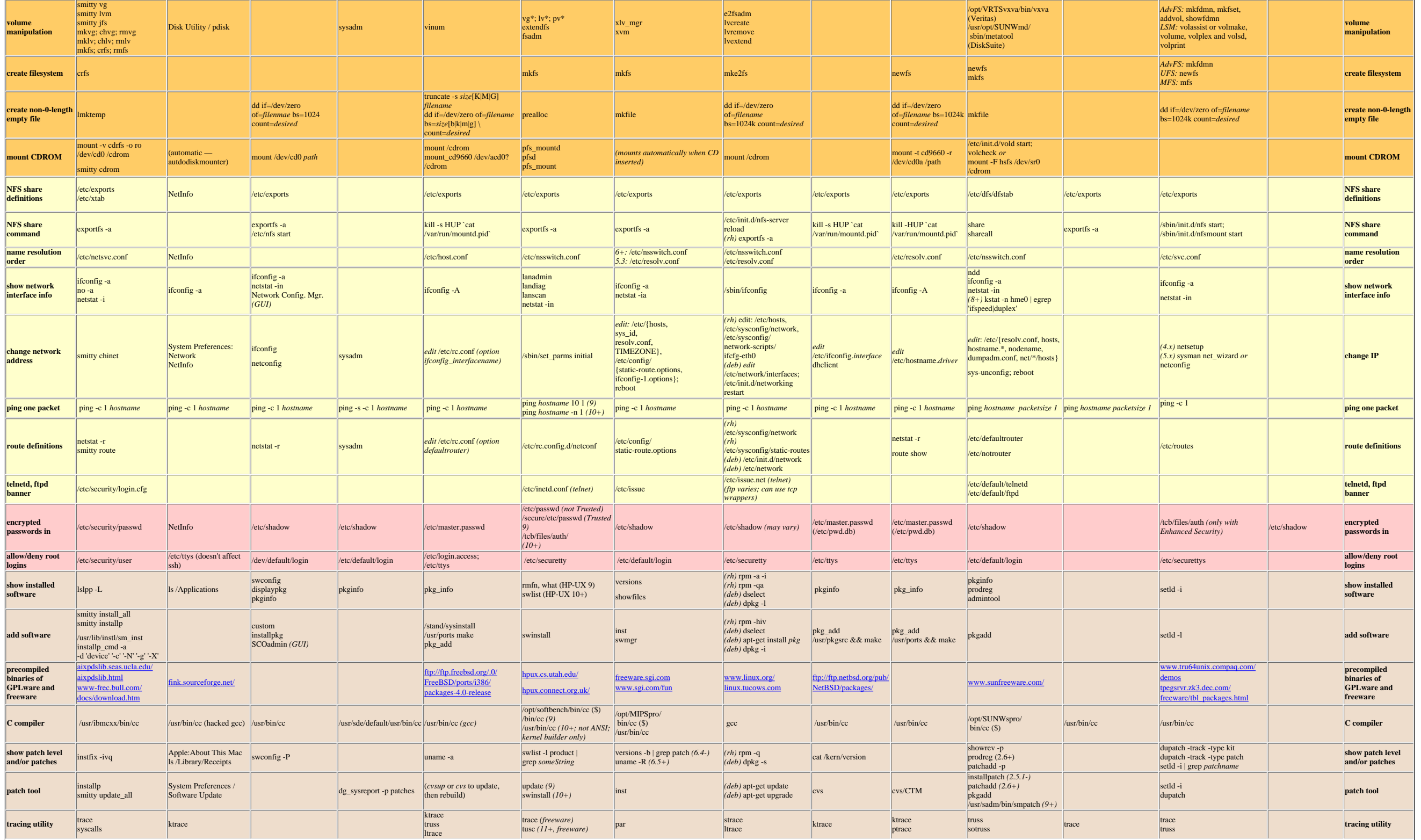

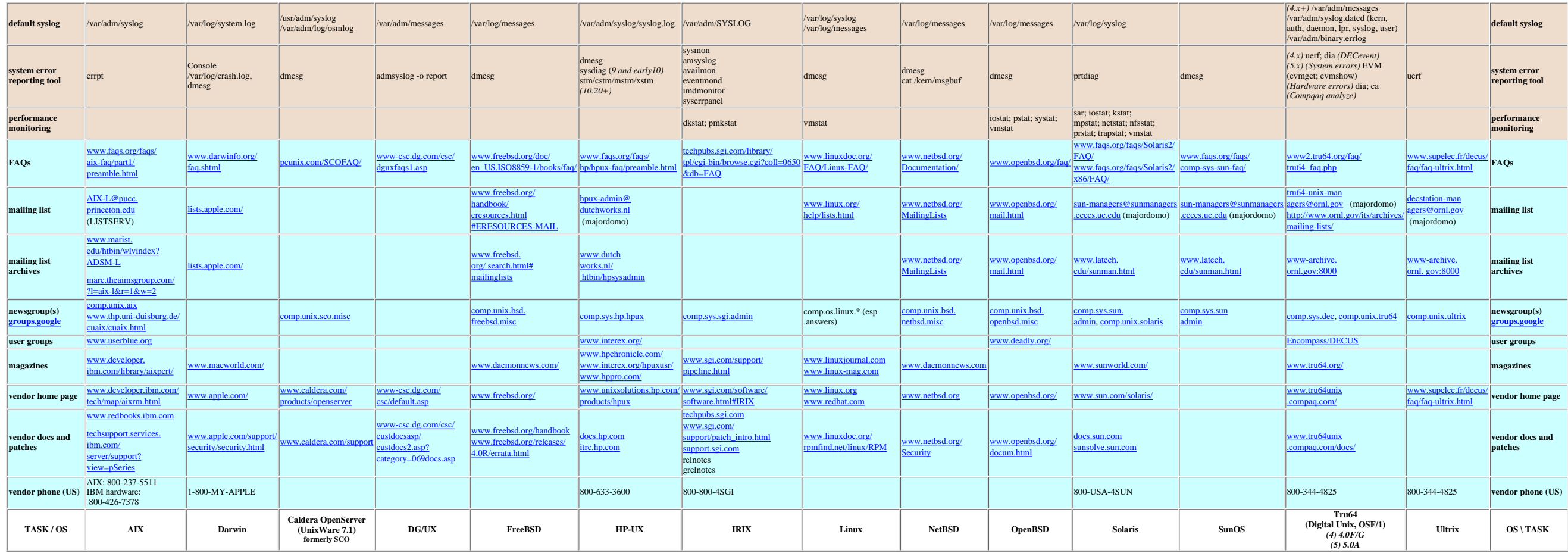

See also Heiner Steven's AWK dialects page at <http://www.oase-shareware.org/shell//articles/awkcompat.html>

This page is http://bhami.com/rosetta.html last updated 2002.02.11. This compilation Copyright © 2000-2002 [Bruce Hamilton](mailto:bhami@pobox.com) bhami@pobox.com. Reproduce freely for personal use. Do not reproduce for commercial purposes. LINK d